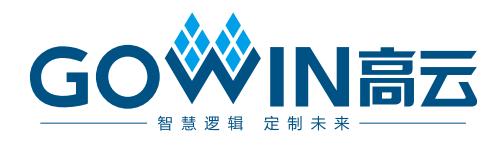

### Gowin 云源软件 发布说明

**RN100-1.9.9, 2023-11-30**

#### 版权所有 **© 2023** 广东高云半导体科技股份有限公司

**GOWIN高云、Gowin、GowinSynthesis、**云源以及高云均为广东高云半导体科技股份有 限公司注册商标, 本手册中提到的其他任何商标,其所有权利属其拥有者所有。未经本公司 书面许可,任何单位和个人都不得擅自摘抄、复制、翻译本文档内容的部分或全部,并不得 以任何形式传播。

#### 免责声明

本文档并未授予任何知识产权的许可,并未以明示或暗示,或以禁止反言或其它方式授予任 何知识产权许可。除高云半导体在其产品的销售条款和条件中声明的责任之外,高云半导体 概不承担任何法律或非法律责任。高云半导体对高云半导体产品的销售和/或使用不作任何 明示或暗示的担保,包括对产品的特定用途适用性、适销性或对任何专利权、版权或其它知 识产权的侵权责任等,均不作担保。高云半导体对文档中包含的文字、图片及其它内容的准 确性和完整性不承担任何法律或非法律责任,高云半导体保留修改文档中任何内容的权利, 恕不另行通知。高云半导体不承诺对这些文档进行适时的更新。

### <span id="page-2-0"></span>目录

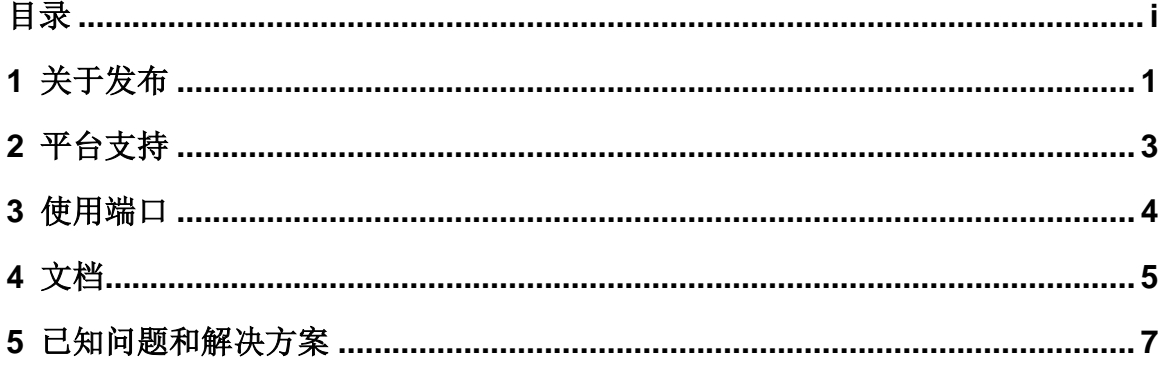

<span id="page-3-0"></span>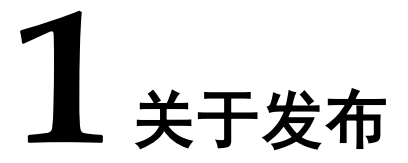

V1.9.9 版本发布包括高云®半导体云源®软件的特征和增强功能,高云 半导体建议下载此版本以获得最新的软件改进。

#### 注意!

- 1. 烧录样品 GW5AT-LV138FPG676A、GW5AT-LV138PG676A、 GW5AT-LV138PG484A 时,建立软件工程时需要选择对应型号 GW5AST-138 B 版本的 PN 产生 bitstream 文件, 且 Programmer 选择 器件为 GW5AST-138 B 版本。
- 2. 如果需要 Windows V1.9.9 (32-bit)软件, 请联系高云技术支持。

软件发布项如下表:

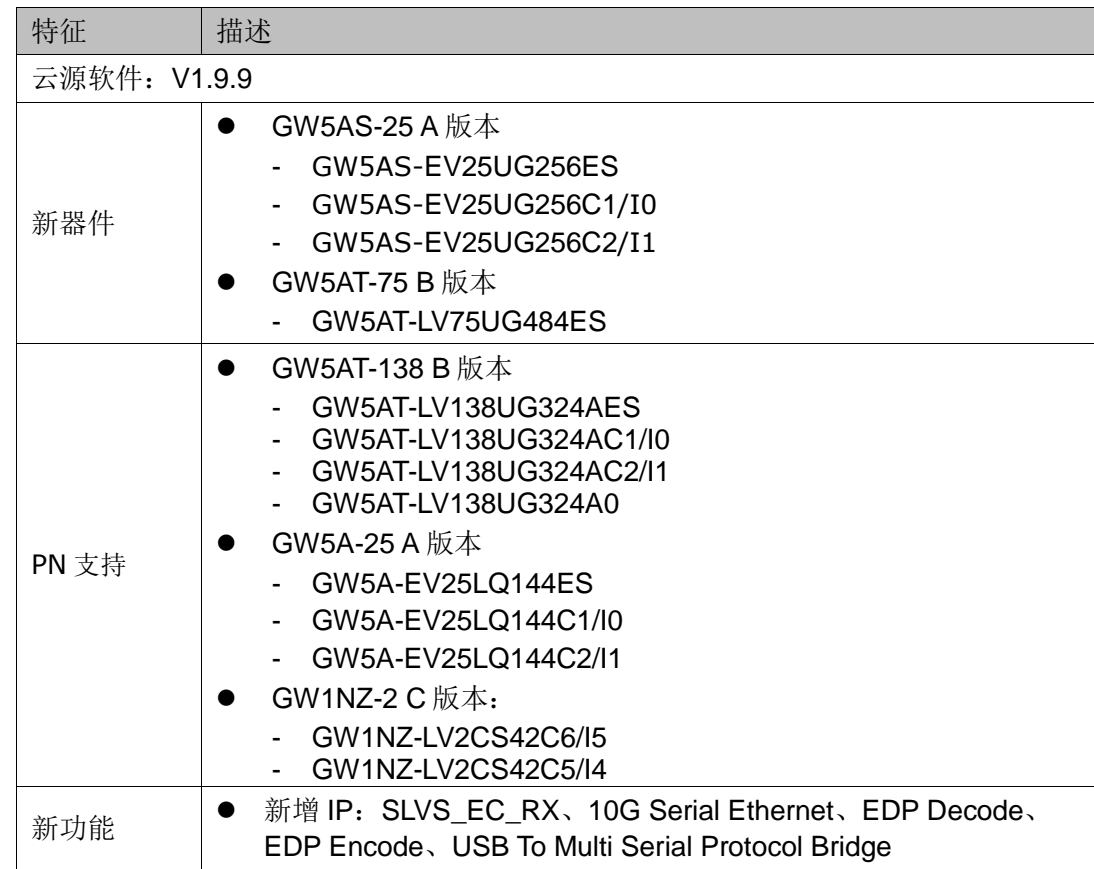

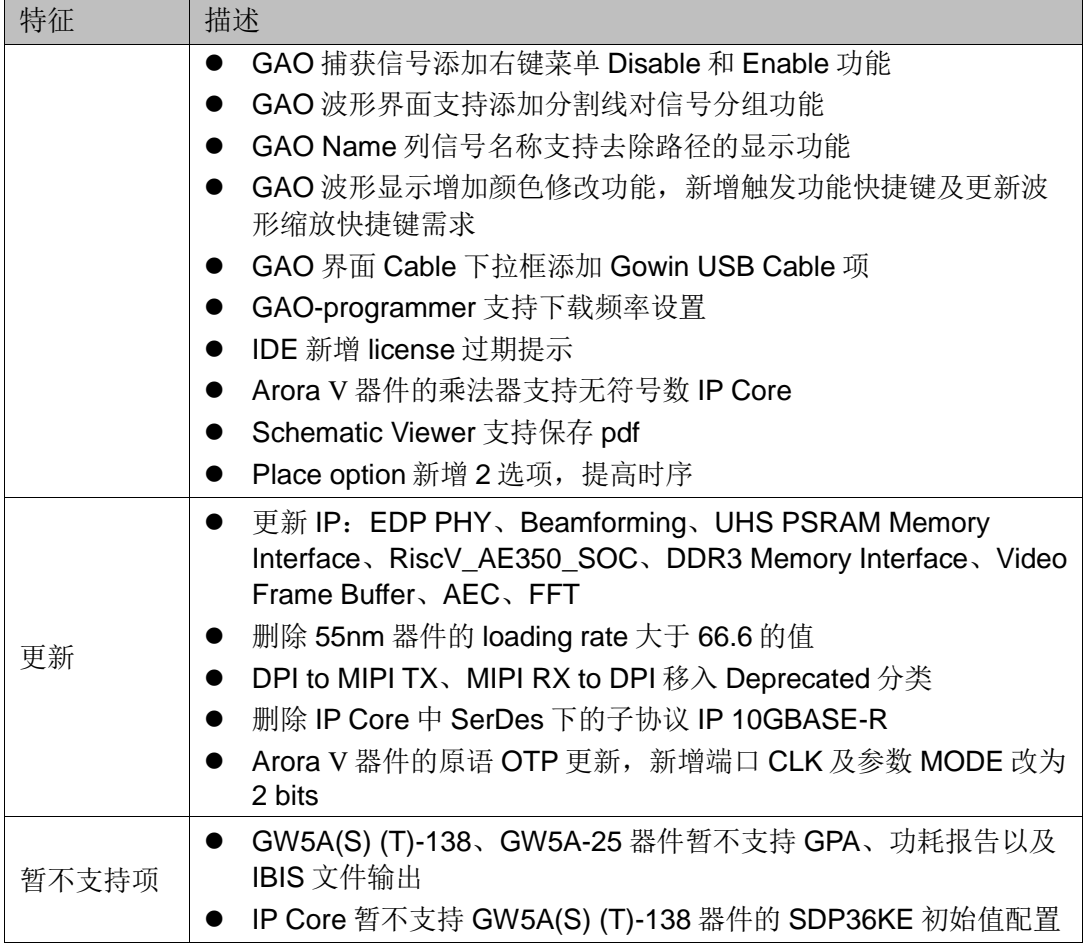

**2** 平台支持

<span id="page-5-0"></span>本次软件发布支持的平台有:

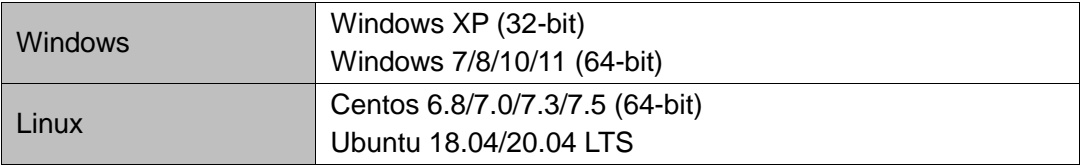

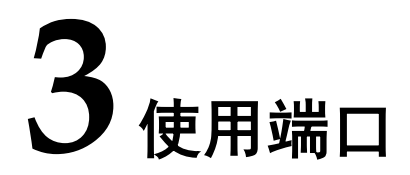

<span id="page-6-0"></span>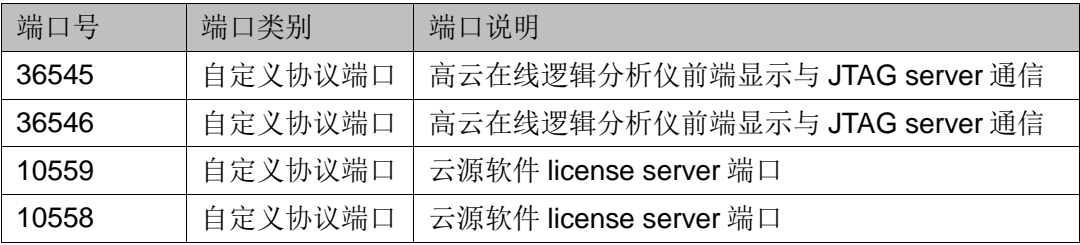

## **4** 文档

<span id="page-7-0"></span>本次软件发布文档包含云源软件的文档,PDF 文档已打包到安装目录 下,文档列表如下:

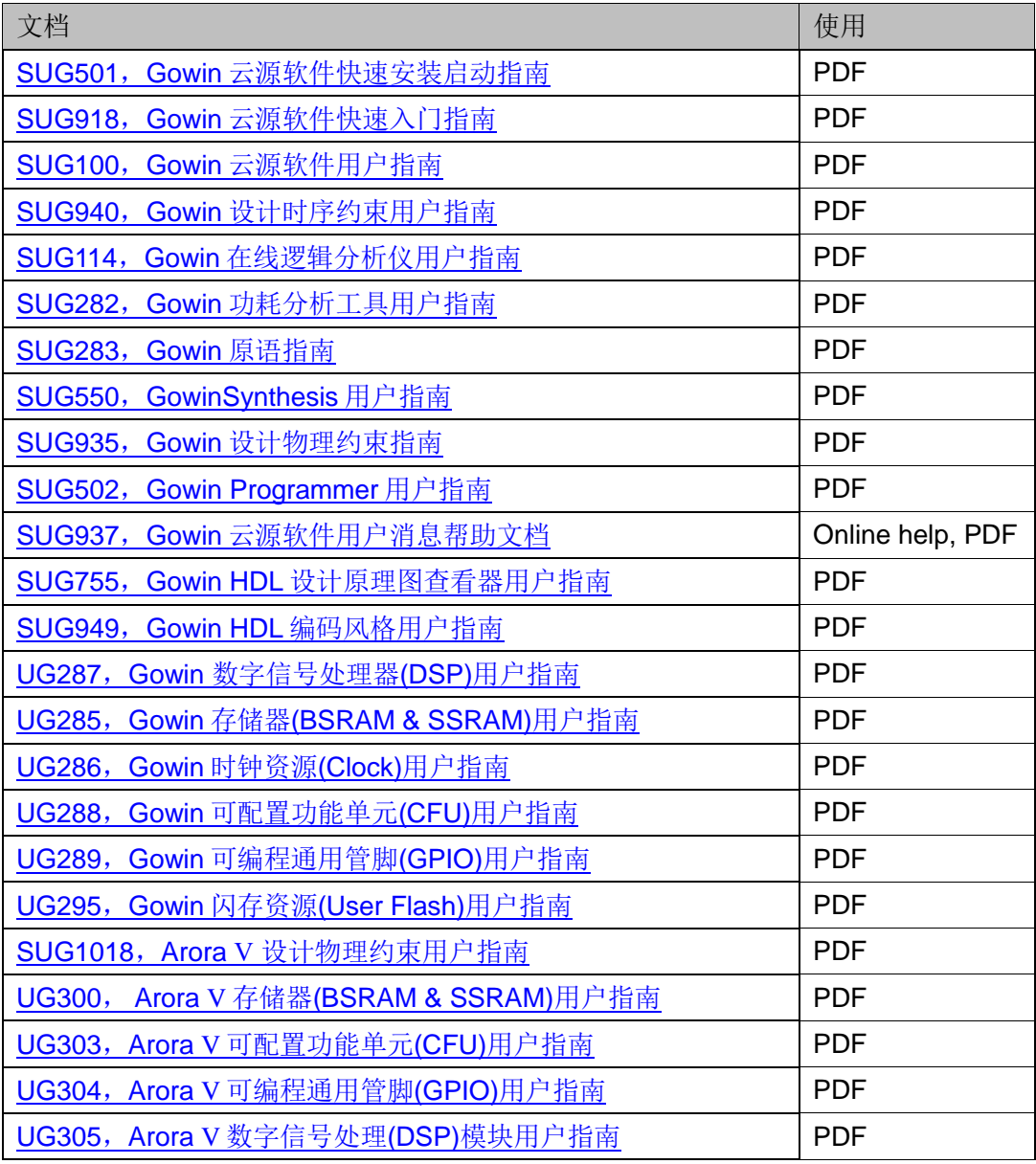

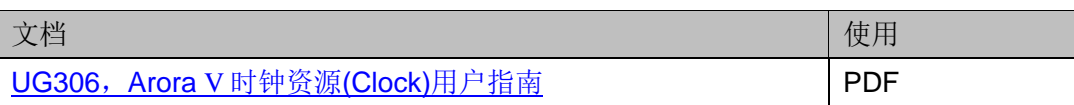

# **5** 已知问题和解决方案

<span id="page-9-0"></span>以下问题适用于高云软件支持的功能。

#### **1. GAO** 捕获信号失败

解决方案:请尝试减小捕获信号数目和捕获深度。如问题仍存在,请 联系高云技术支持。

#### **2. GAO** 布局布线失败

ERROR (PR1011): Failed to capture GAO signal<name>, because the ere's no wire to route for the signal.

解决方案:检查该信号是不是硬连线,如 IOLOGIC 的输出。

#### **3. [Ubuntu](https://www.linuxidc.com/topicnews.aspx?tid=2) 18.04 LTS** 系统信息框内容显示乱码

Linux 下信息框内容显示乱码, 然而把信息框的内容粘贴到代码编辑窗 口则显示正常。

解决方案: ide/lib/libfreetype.so.6 删除掉, 使软件使用用户电脑系统 自带的库。

#### **4. VHDL** 设计中,如果 **for** 循环语句或者 **case** 语句的初始值是变量而不 是静态常量值时,**GowinSynthesis** 编译器可能会出现内存错误

解决方案: 确保 VHDL 设计中循环语句有确定的上下限。

#### **5. Windows** 操作系统下,**IDE** 上的 **panels** 可能会遇到锁死状态

解决方案:请使用菜单栏 Windows 菜单 Reset Layout 解锁

#### **6.** 时序仿真 **vho** 时,仿真器如果报出 **error**: **Failed to find INSTANCE 'GSR'**

由于 vhd 语言不支持原语和原语例化名称重名。

解决方案: 请将.vho 和.sdf 文件中原语 GSR 实例化名称更改为 "GSR\_ins"。

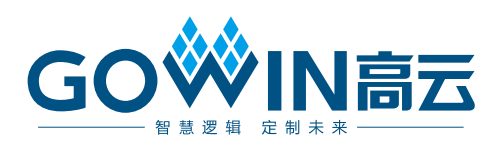